DELPHI: Delphi

https://www.100test.com/kao\_ti2020/644/2021\_2022\_DELPHI\_E6\_ 8A\_80\_E5\_c97\_644853.htm :

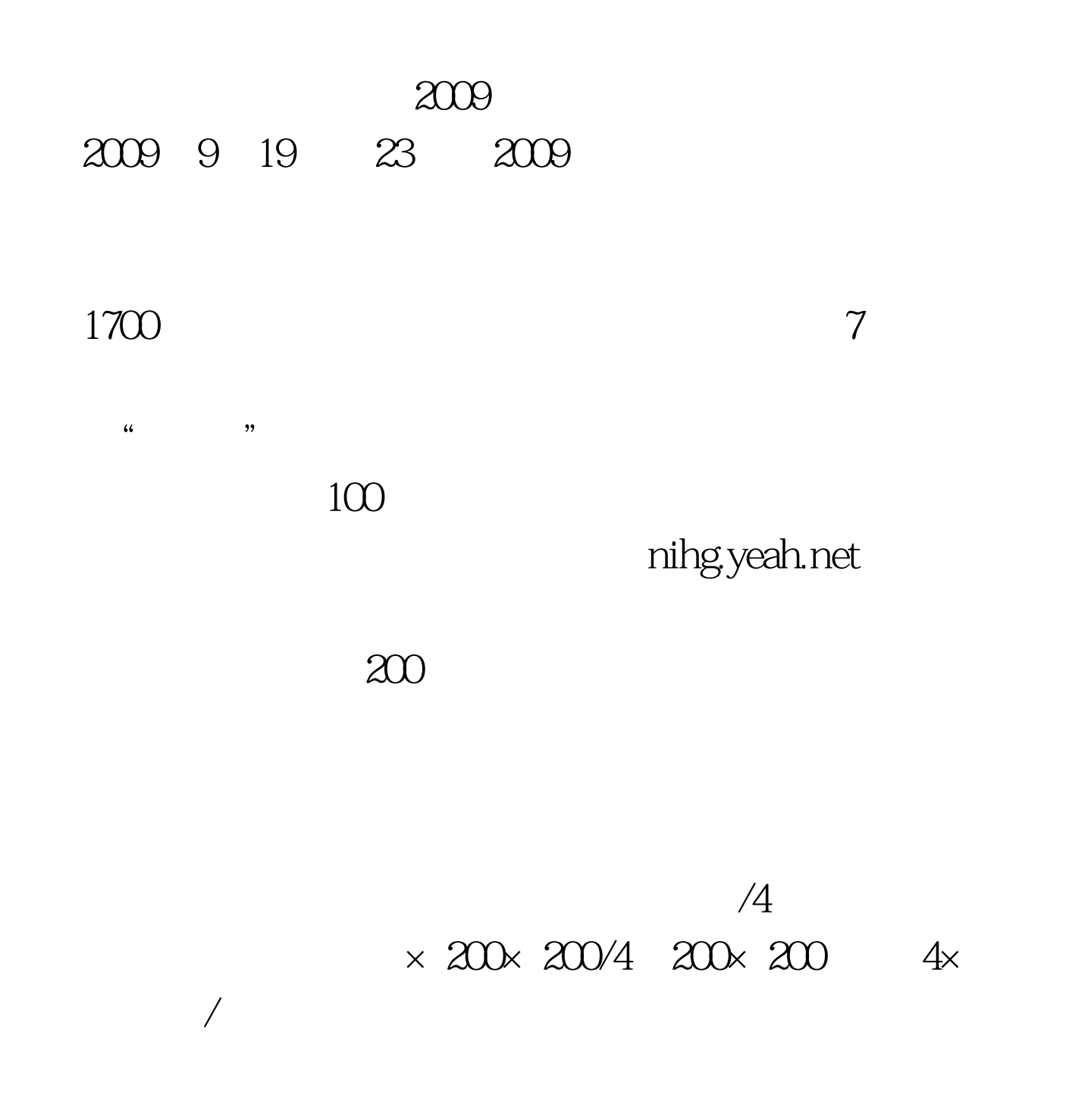

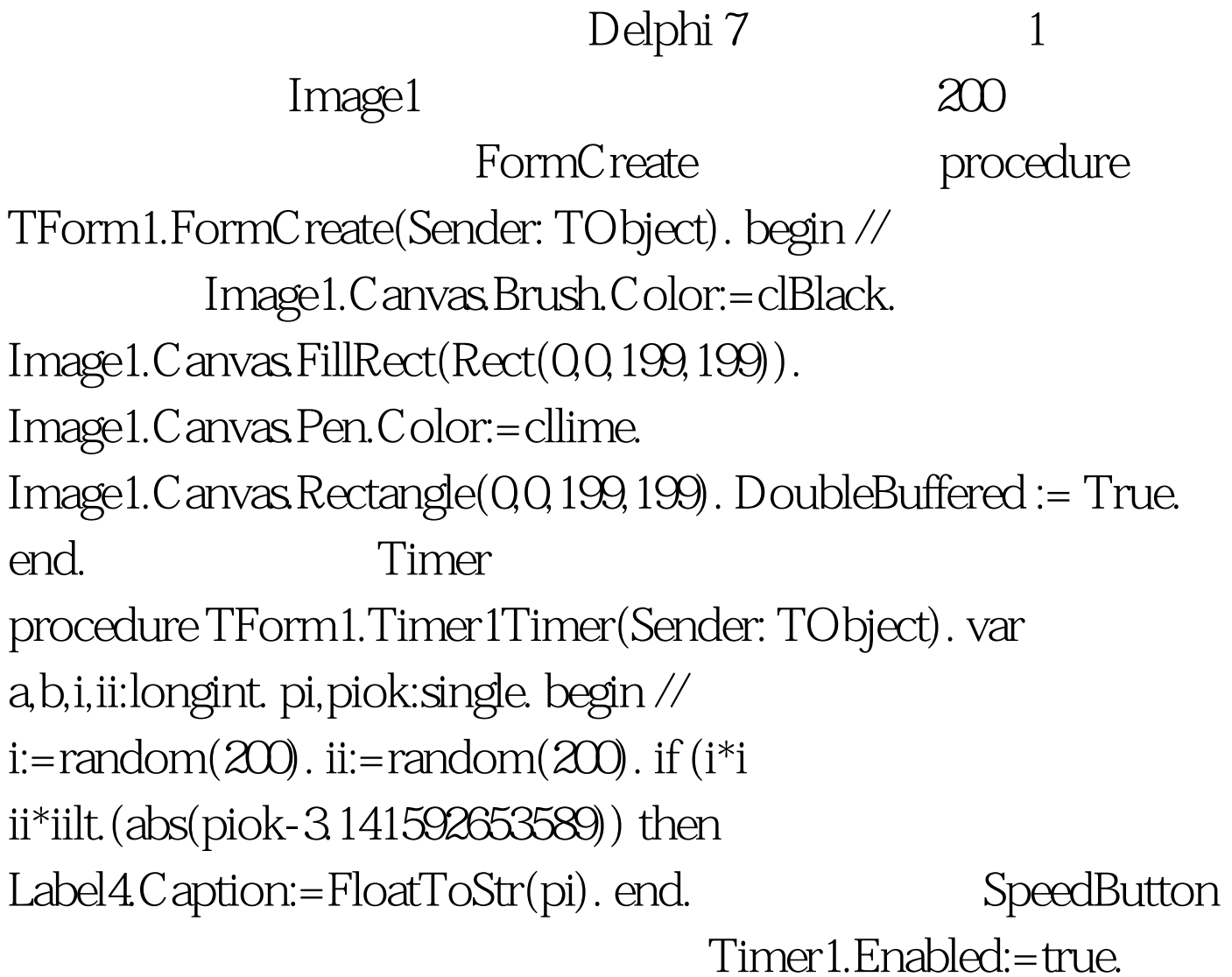

Timer1.Enabled:=false.  $F9$ 

 $200999$ 

## 2009 NCRE

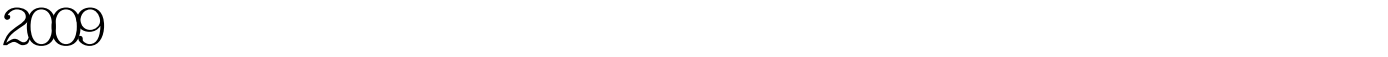

 $2009$ 

 $100Test$ www.100test.com